МИНИСТЕРСТВО НАУКИ И ВЫСШЕГО ОБРАЗОВАНИЯ РОССИЙСКОЙ ФЕДЕРАЦИИ федеральное государственное бюджетное образовательное учреждение высшего образования «Тольяттинский государственный университет»

Институт математики, физики и информационных технологий

Кафедра «Прикладная математика и информатика»

Направление подготовки 09.03.03 Прикладная информатика Профиль Разработка социальных и экономических информационных систем

#### **ВЫПУСКНАЯ КВАЛИФИКАЦИОННАЯ РАБОТА (БАКАЛАВРСКАЯ РАБОТА)**

## Тема «Разработка информационной системы для контроля эффективности сотрудников»

Обучающийся А.В. Поштаренко

Руководитель кандидат эк. наук, доцент, Т.А. Раченко

# ОБЪЕКТ, ПРЕДМЕТ И ЦЕЛЬ ИССЛЕДОВАНИЯ

Объект исследования - действующая система оценки эффективности труда персонала в ООО «СОФТ Инжиниринг»

Предмет исследования - процессы оценки и контроля труда сотрудников в компании ООО «СОФТ Инжиниринг»

Цель исследования - разработать информационную систему для объективной и оперативной оценки результатов труда сотрудников

# ЗАДАЧИ ИССЛЕДОВАНИЯ

- Описать предметную область изучить деятельность компании «СОФТ  $1.$ Инжиниринг» в части оценки эффективности труда сотрудников.
- Проанализировать существующие аналоги и прототипы систем оценки  $2.$ труда.
- □Сформулировать требования к разработке.  $3.$
- Составить структурную схему системы.  $4.$
- □ Спроектировать функциональную модель системы. 5.
- □ Описать подсистемы и компоненты. 6.
- □ Разработать ER-модель данных.  $7.$
- □ Выбрать инструментальные средства разработки. 8.
- □ Разработать базу данных. 9.
- □ Разработать backend- и frontend-части системы. 10.
- □ Провести тестирование системы. 11.

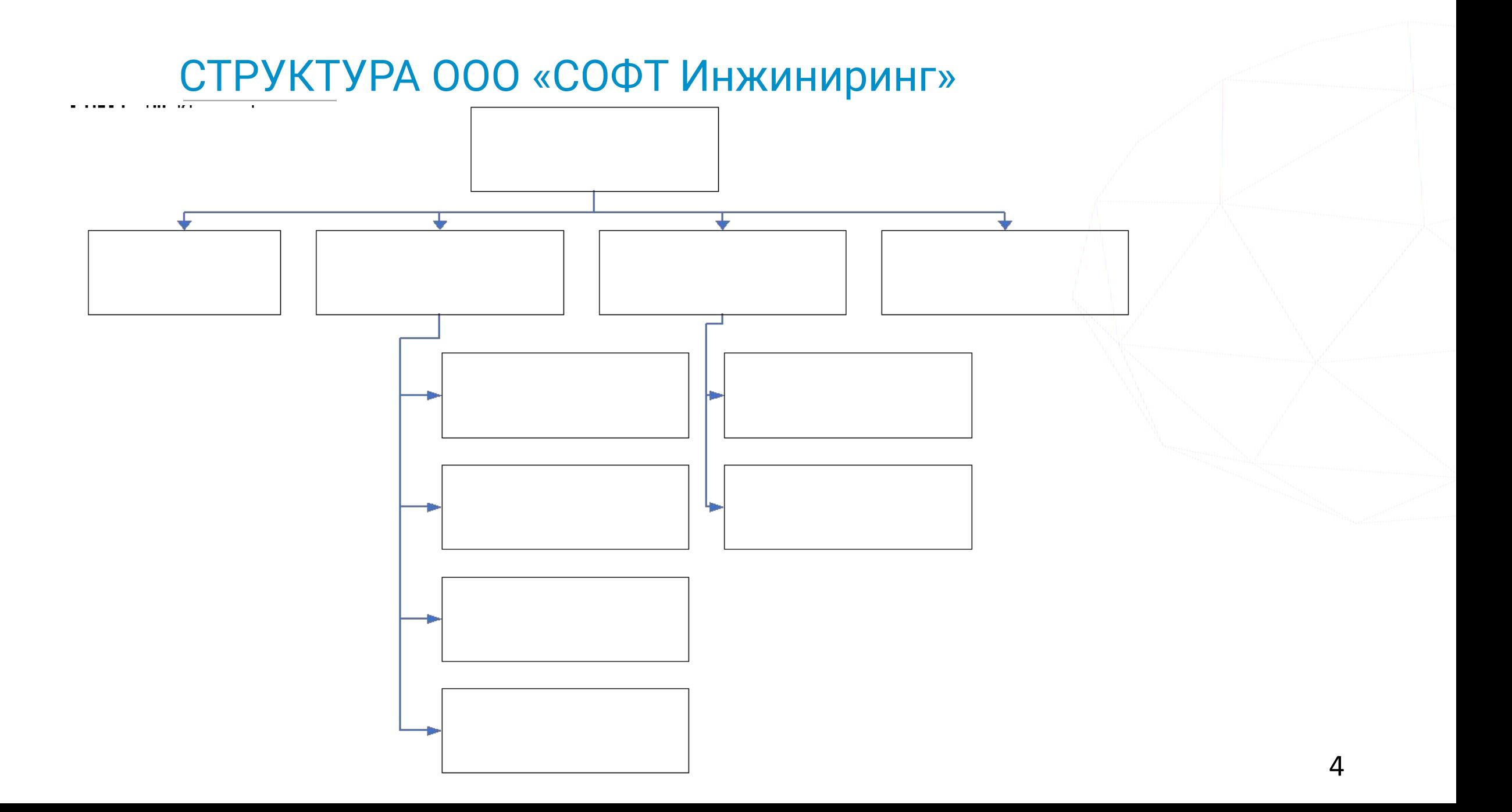

#### Сравнение программных продуктов

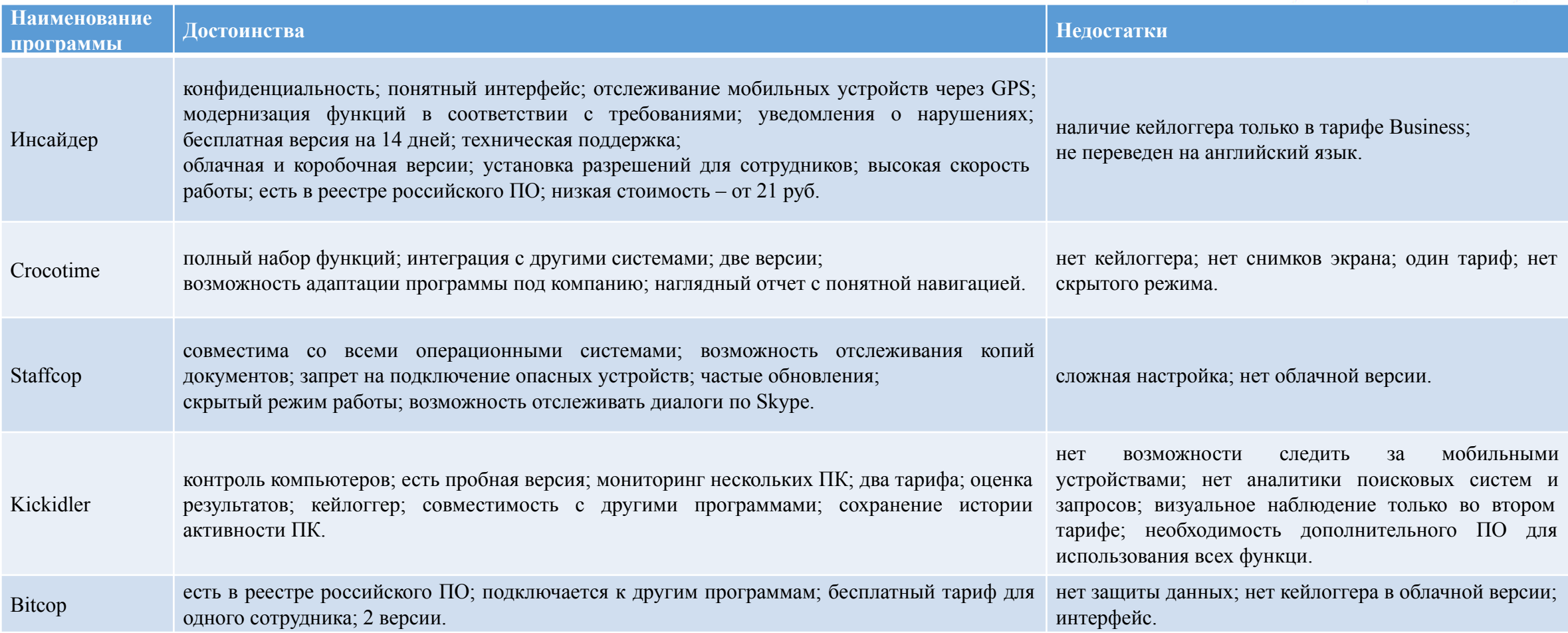

## ПРОЦЕССНАЯ МОДЕЛЬ ОРГАНИЗАЦИИ **«AS-IS»**

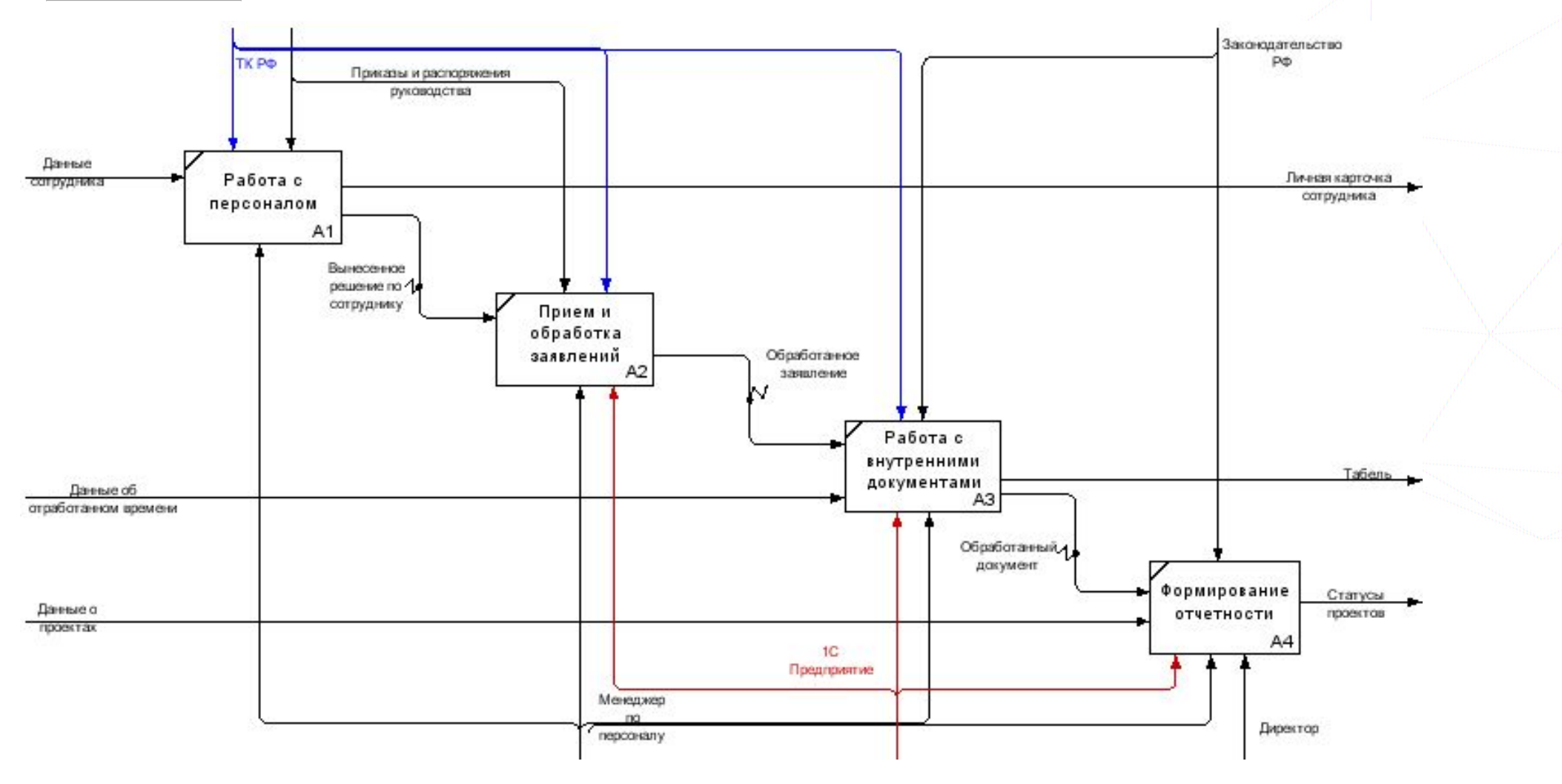

6

ПРОЦЕССНАЯ МОДЕЛЬ ОРГАНИЗАЦИИ **«TO-BE»**

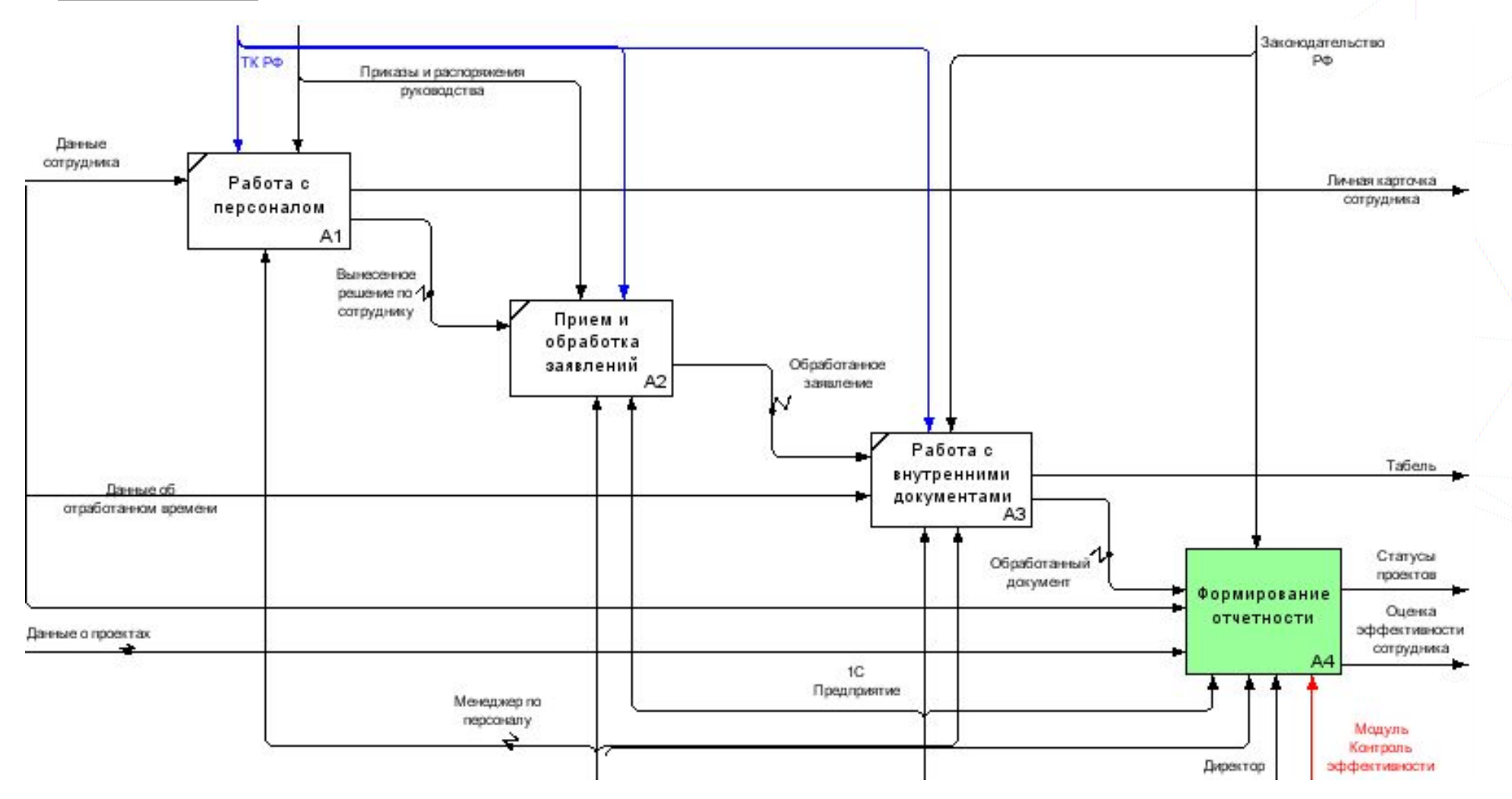

7

## ПРОЦЕССНАЯ МОДЕЛЬ ОРГАНИЗАЦИИ **«TO-BE»**

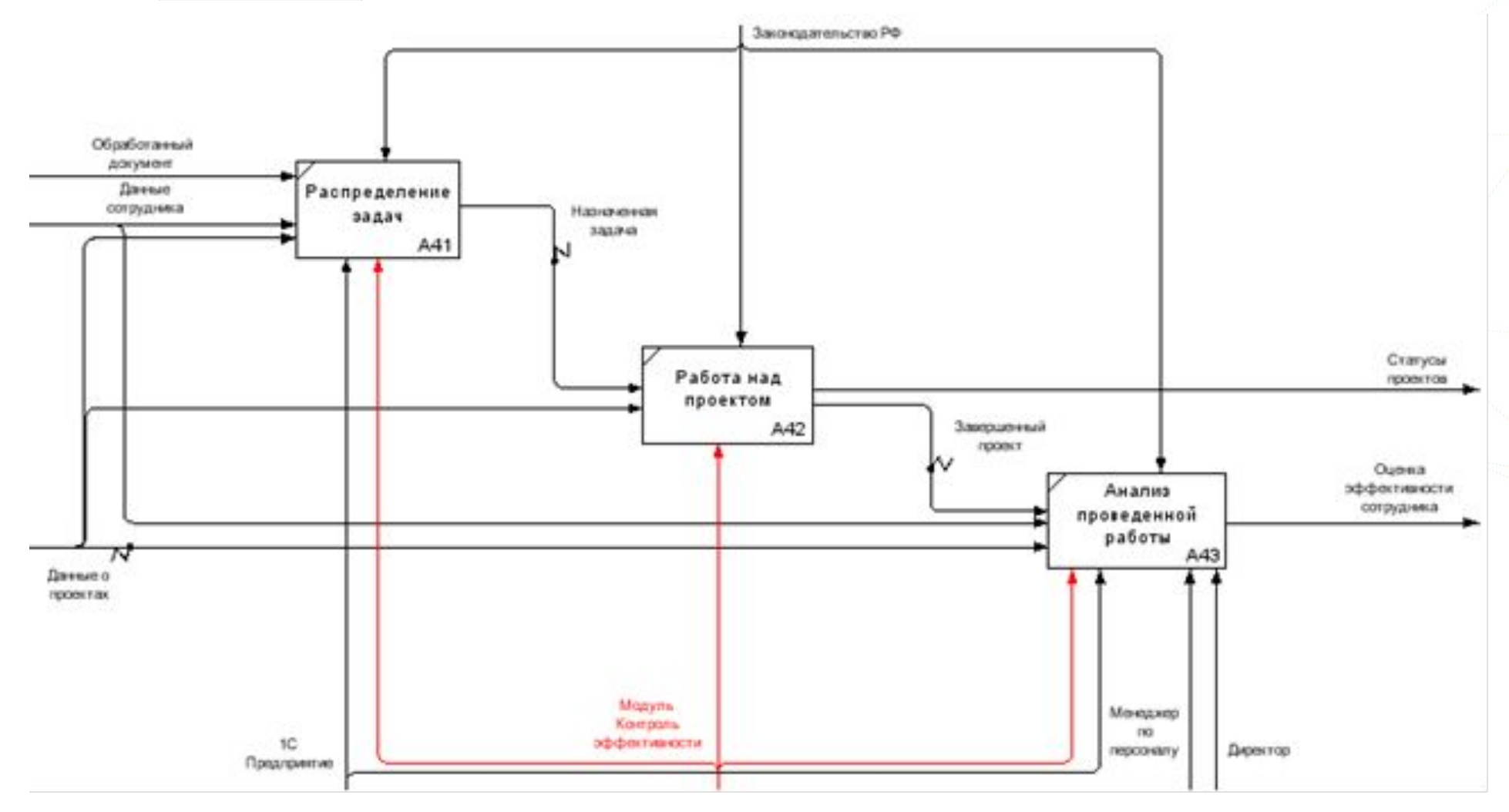

Формулировка требований к разработке

Для реализации поставленных целей система должна соответствующим требованиям:

- просмотр задач и проектов каждого сотрудника;  $\sqrt{2}$
- редактирование данных задач и проектов;  $\Box$  $\sqrt{2}$
- оценка эффективности работы сотрудников.  $\vee$

 $\overline{Q}$ 

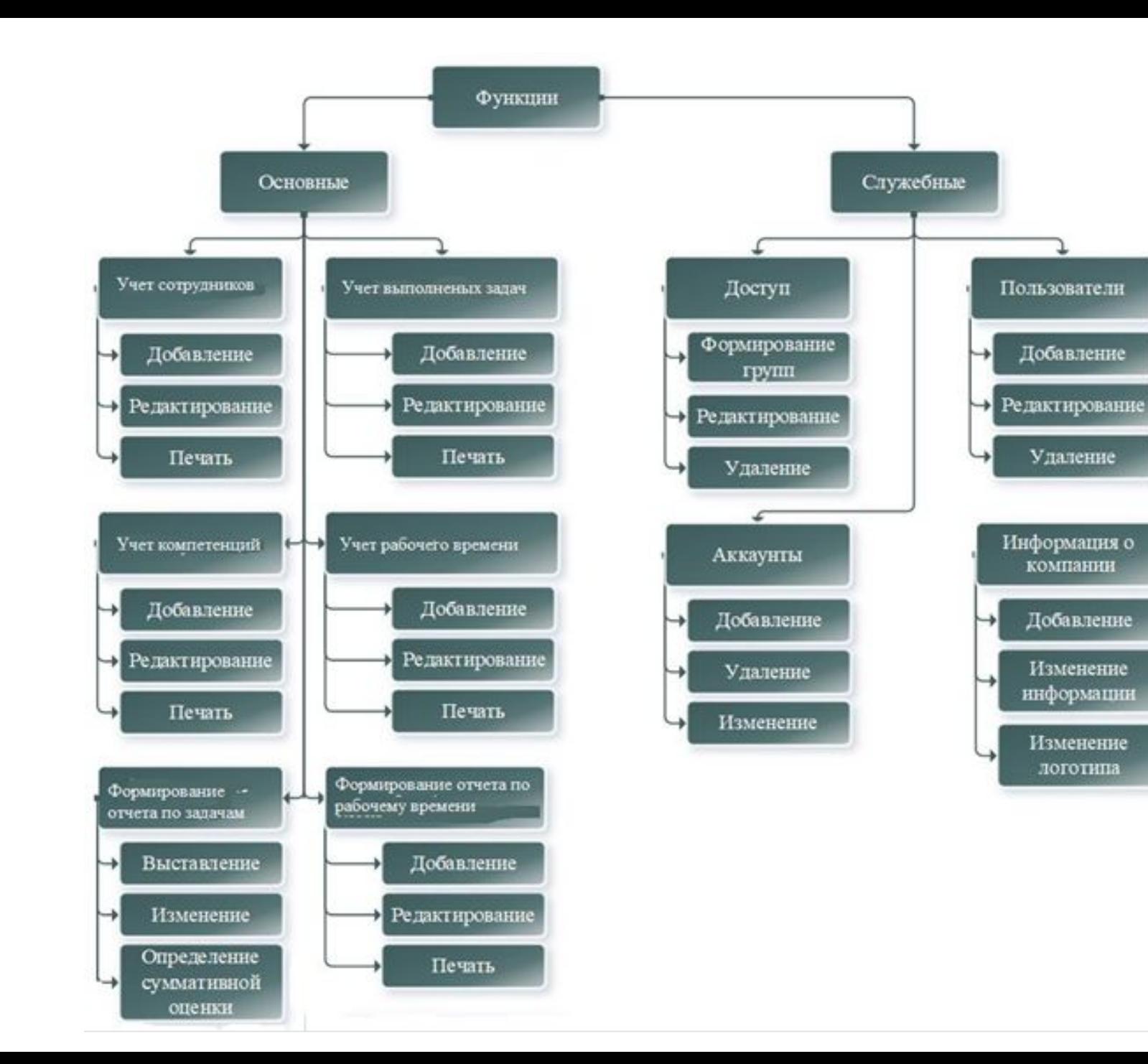

#### труктурная схема системы

Пользователи

Добавление

Удаление

Информация о

компании

Добавление

Изменение

информации

Изменение логотипа

# Компонентная бизнес-модель ООО «СОФТ Инжиниринг»

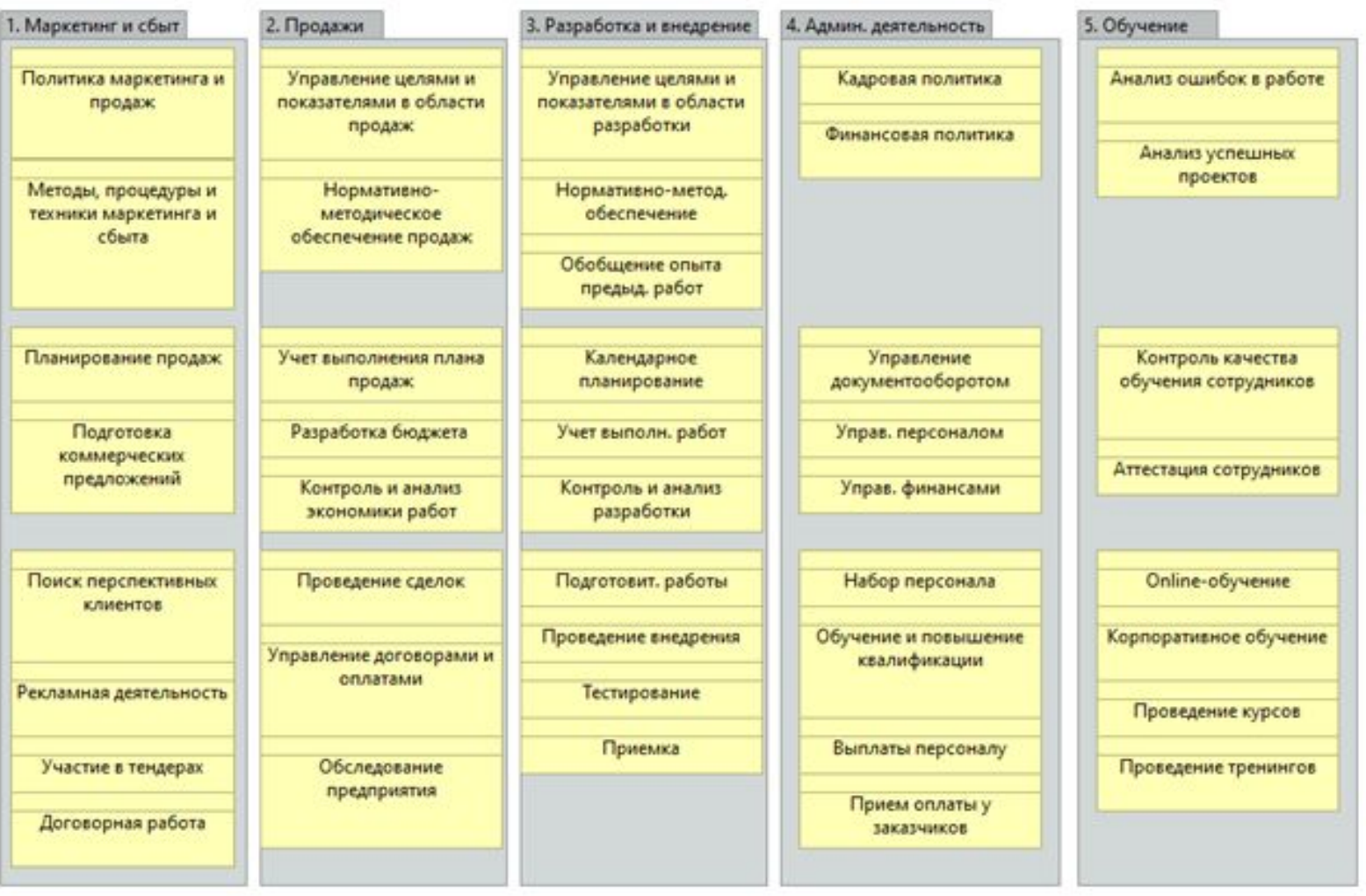

# ДИАГРАММА КОМПОНЕНТОВ

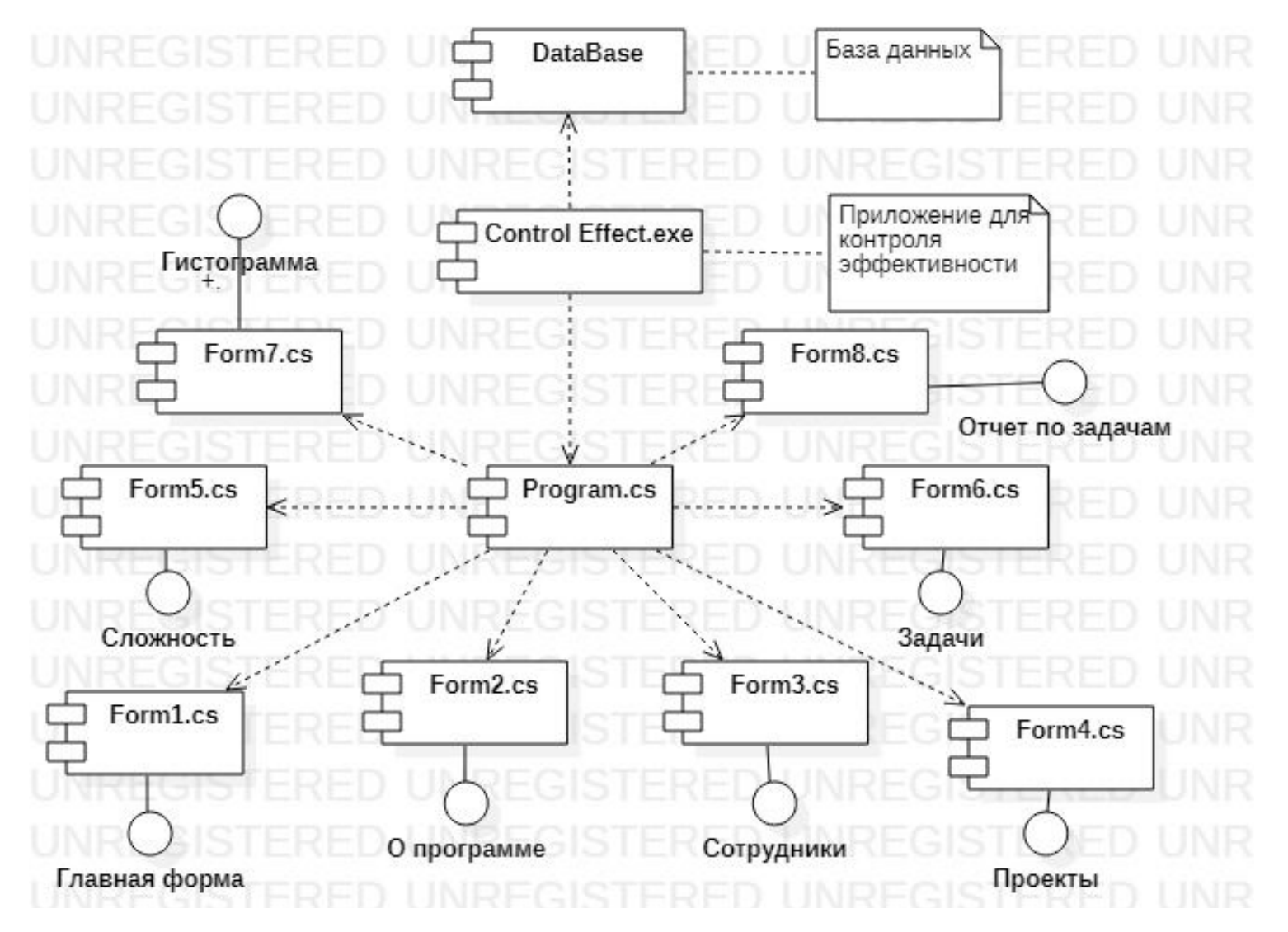

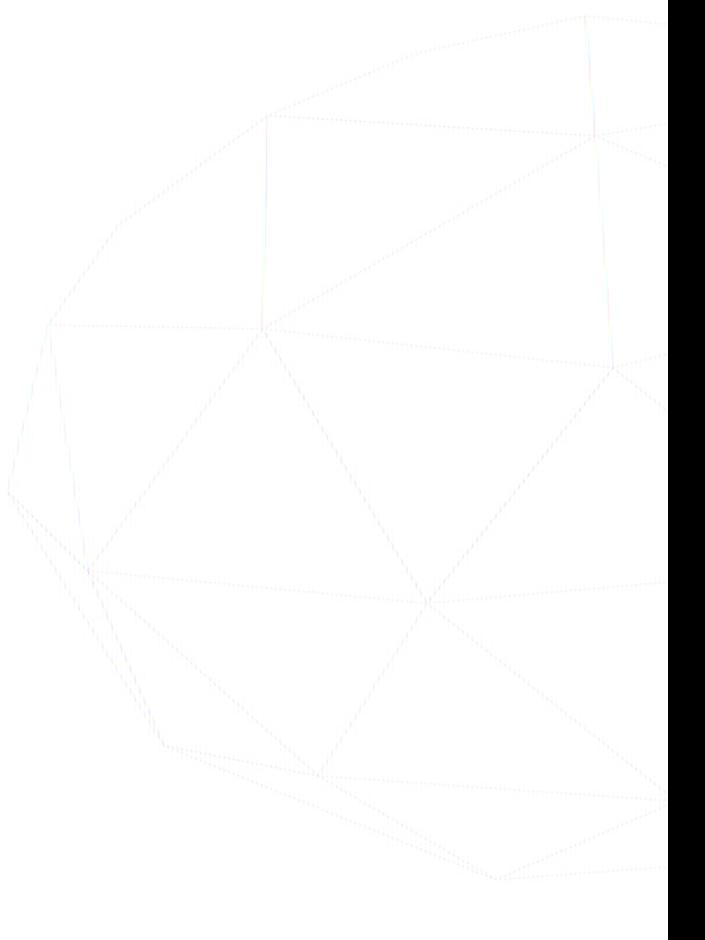

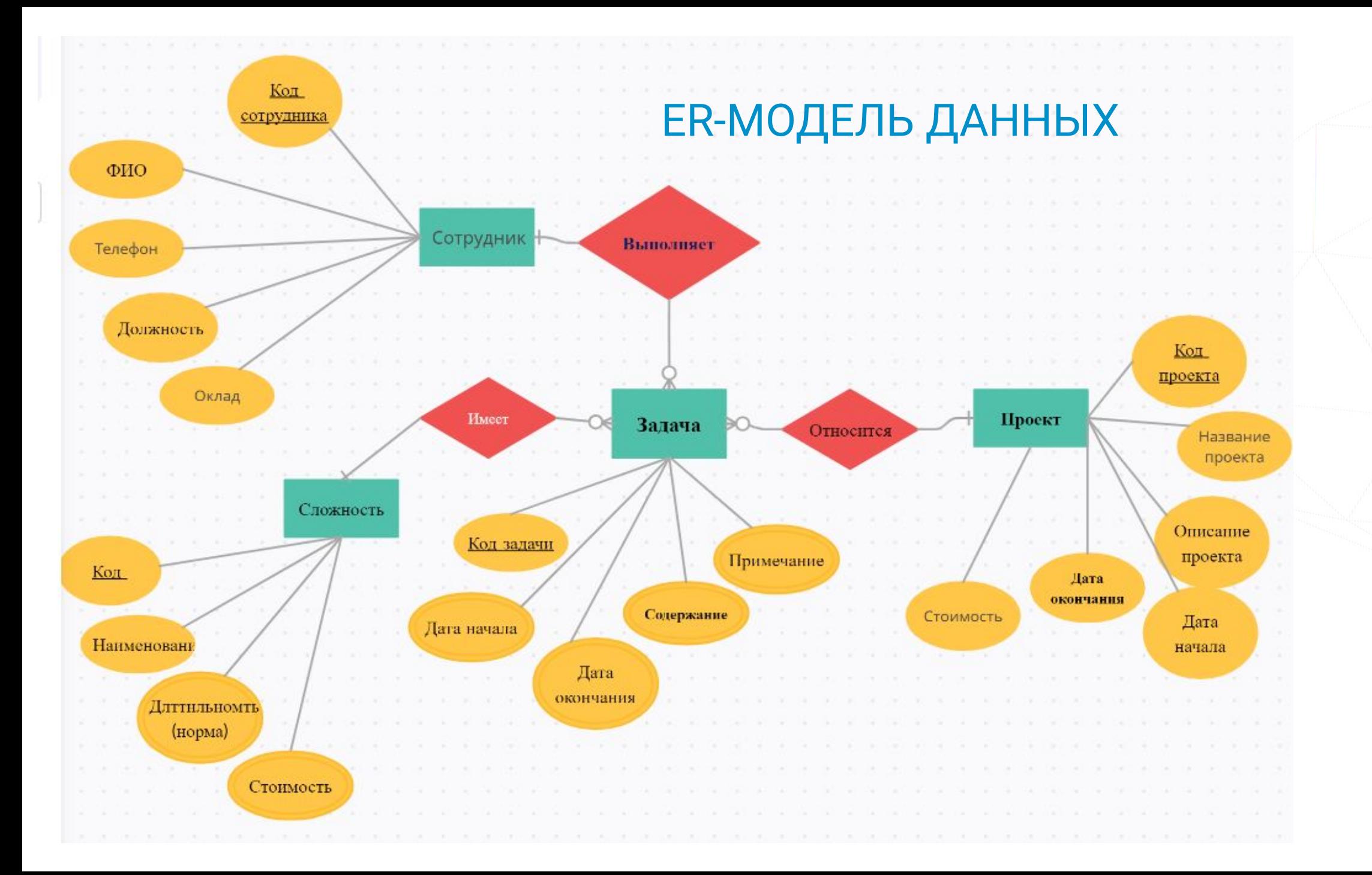

# ФИЗИЧЕСКАЯ МОДЕЛЬ БАЗЫ ДАННЫХ

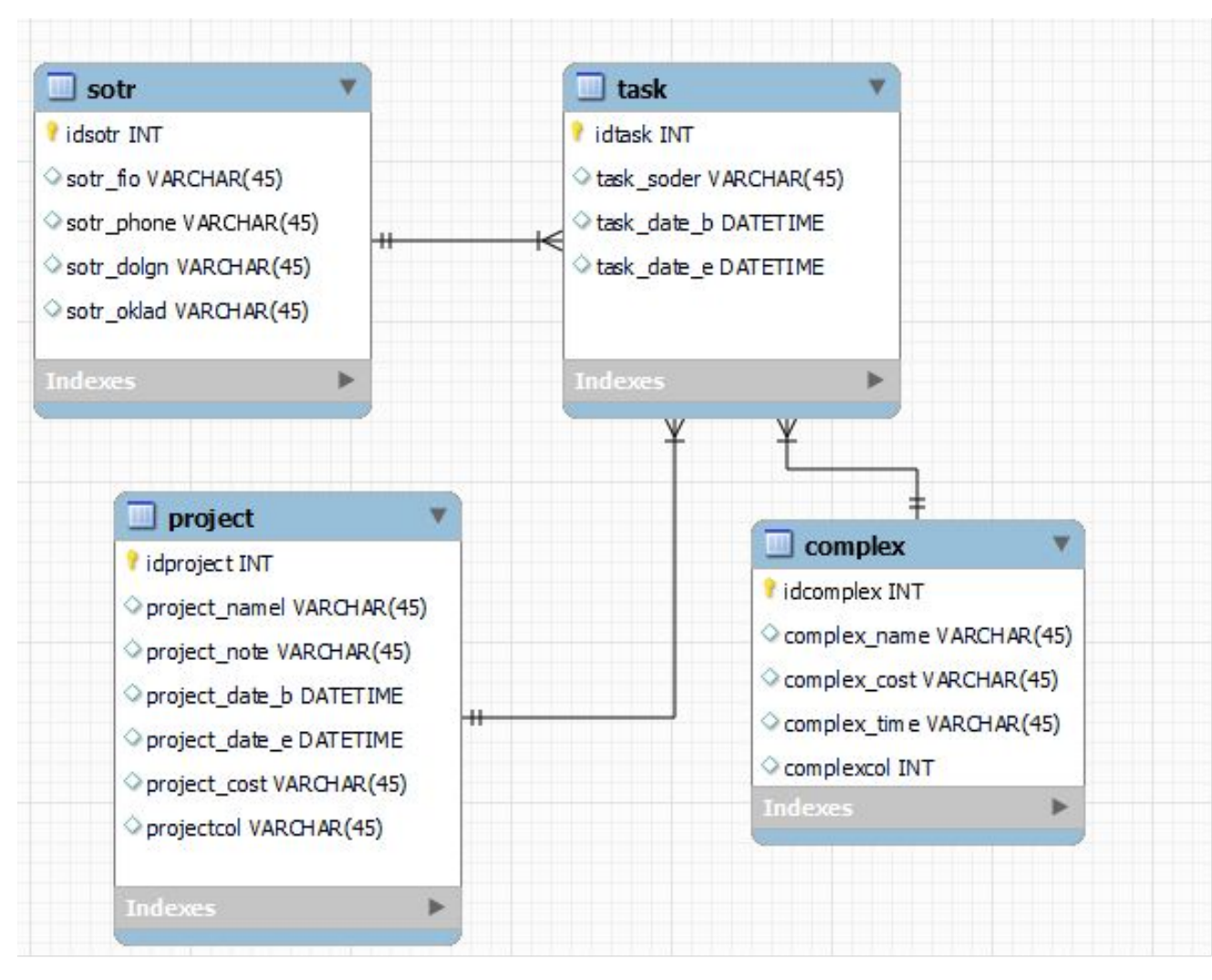

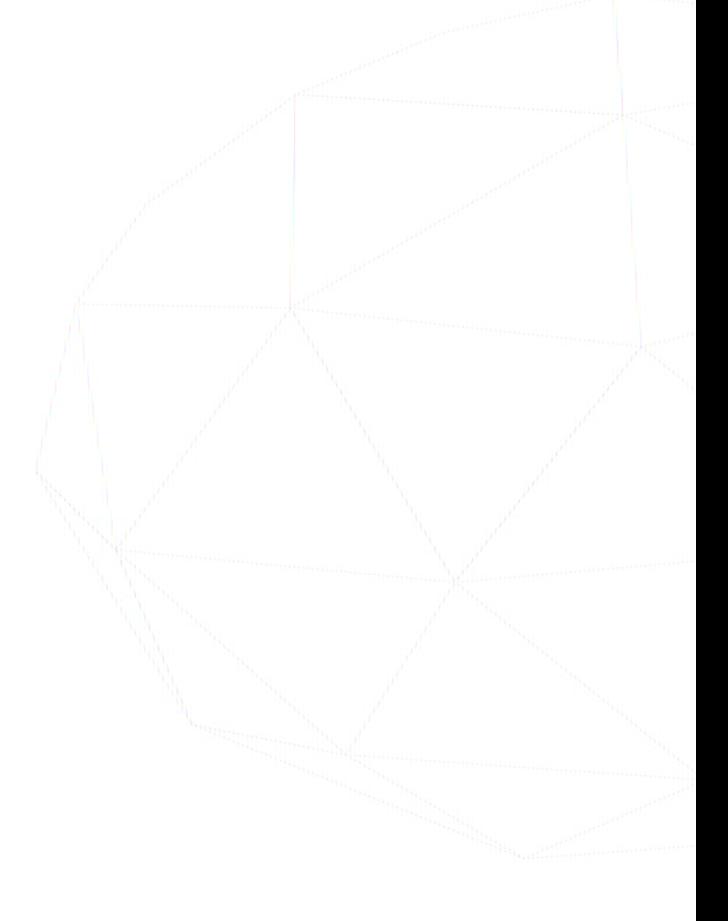

## **РАЗРАБОТКА FRONTEND-ЧАСТИ СИСТЕМЫ**

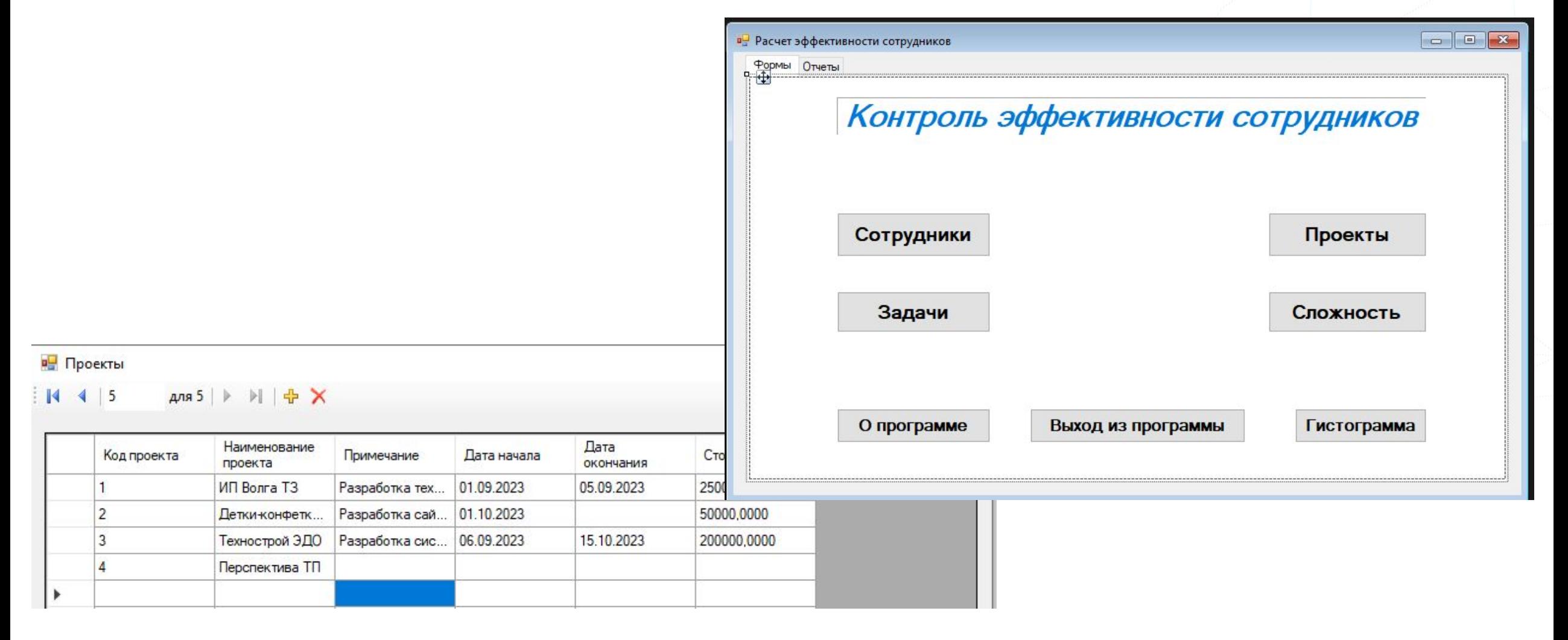

#### РАЗРАБОТКА FRONTEND-ЧАСТИ СИСТЕМЫ

**DE** Отчет по задачам

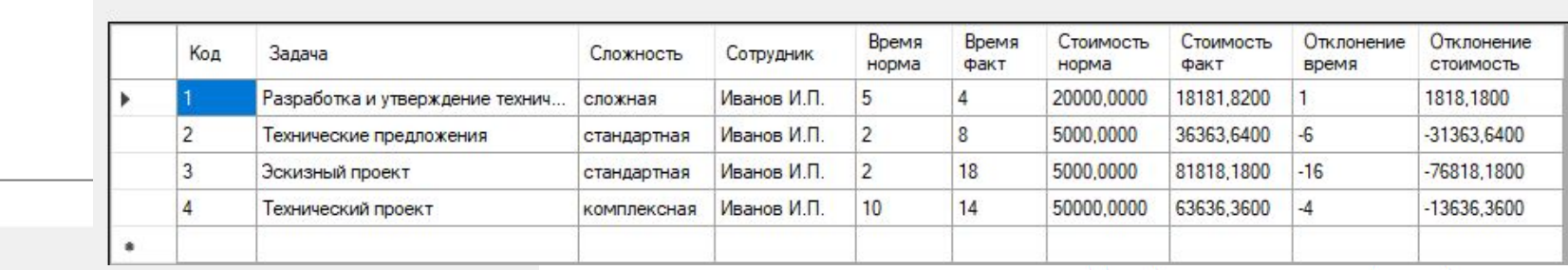

**DE** Гистограмма

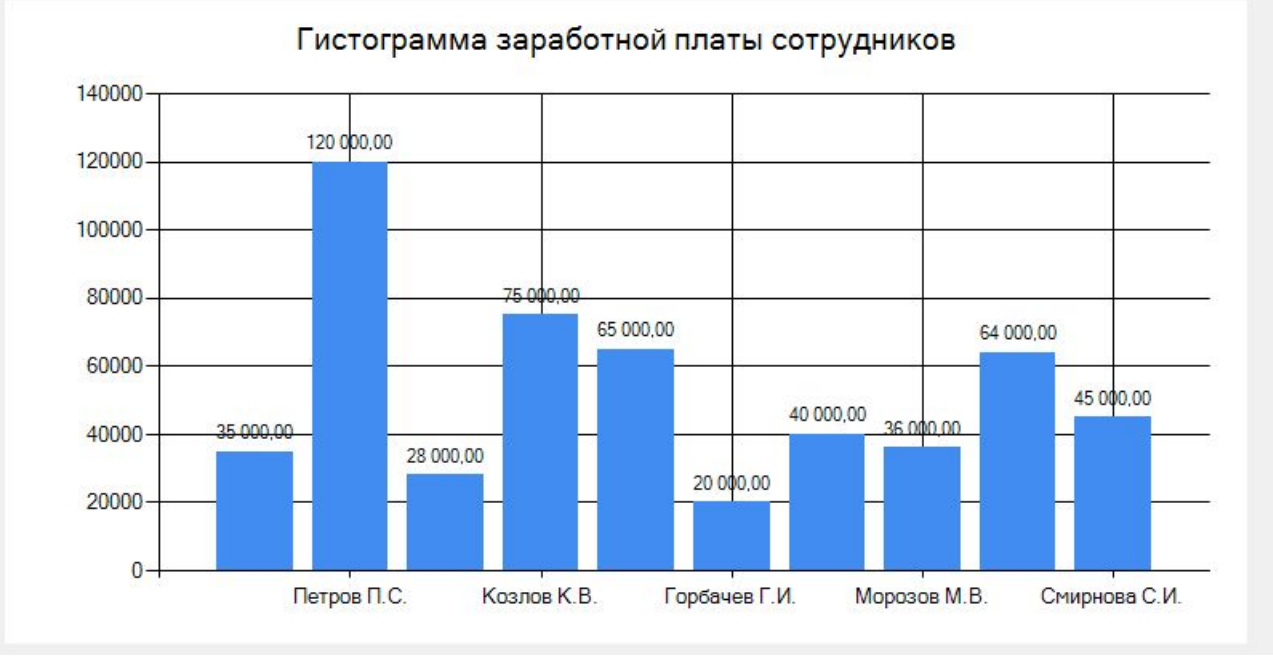

# ТЕСТИРОВАНИЕ СИСТЕМЫ

Результаты тестирования функции запуска системы, выхода и перехода

#### между формами

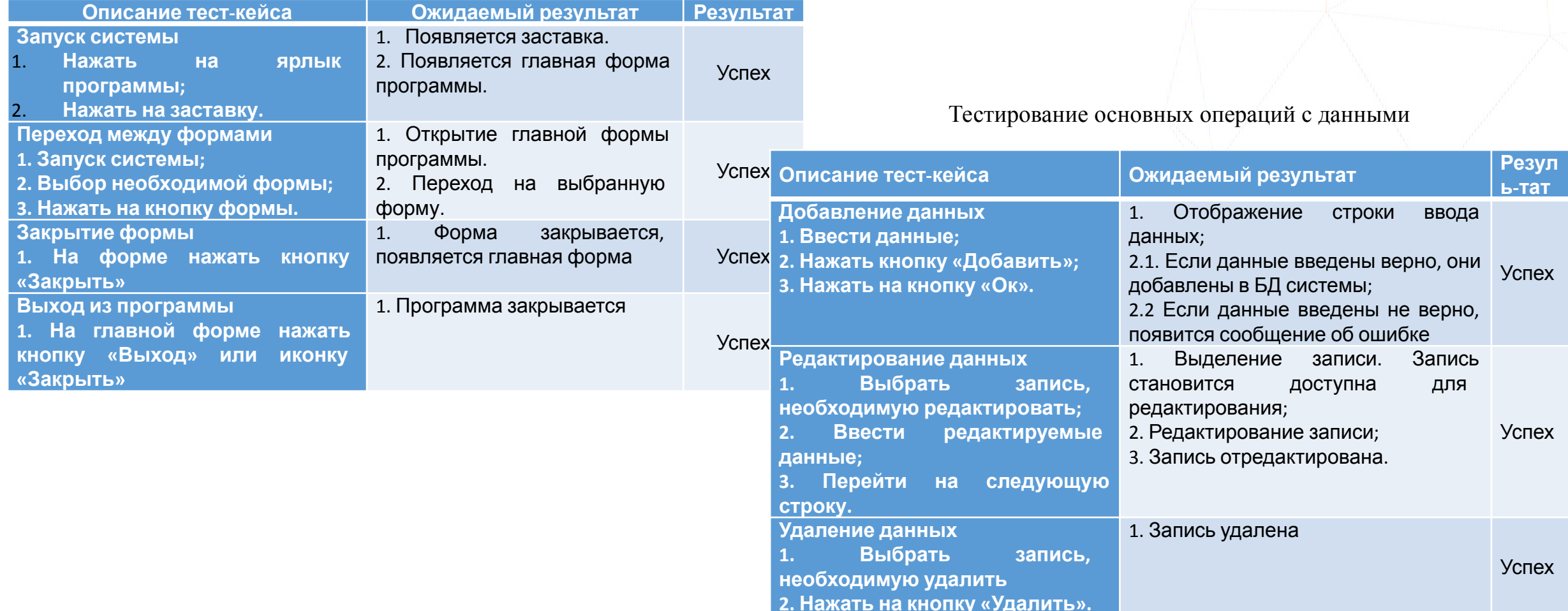

# Выводы по работе

- Была описана предметная область и выявлены недостатки. 1.
- Проанализированы существующие аналоги и прототипы систем  $2.$ оценки труда, которые обеспечивают не все потребности организации.
- Было проведено функциональное моделирование бизнес- $3.$ процесса «Контроль эффективности сотрудников».
- Были сформулированы требования к разработке, составлена 4. структурная схема системы.
- Была построена ER-модель, выбраны инструментальные средства 5. разработки, разработана база данных.
- Разработаны backend- и frontend-части системы. 6.

# СПАСИБО ЗА ВНИМАНИЕ!